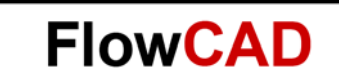

# **cRefer Custom Variable**

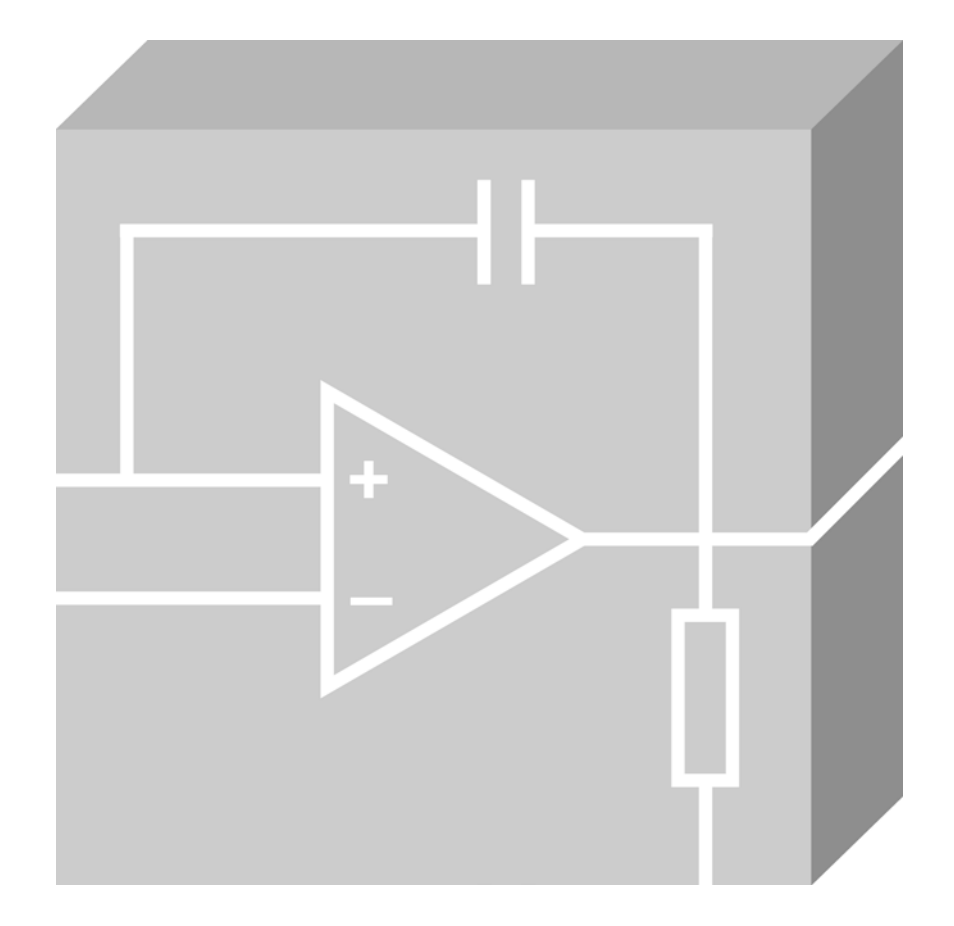

Allegro Design Entry HDL Application Note **│** V2.0

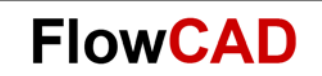

## **Table of Contents**

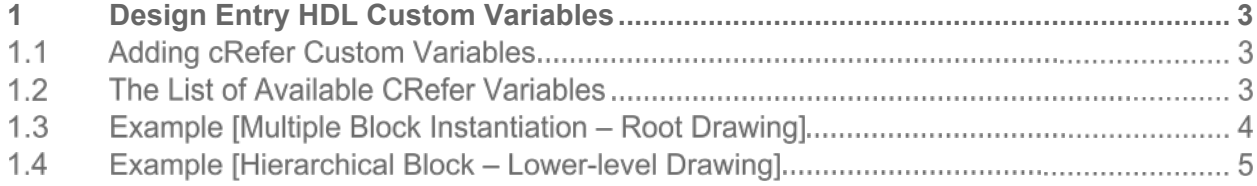

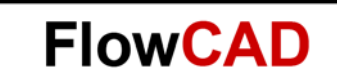

## <span id="page-2-0"></span>**1 Design Entry HDL Custom Variables**

Custom variables are special variables, which are supported by Design Entry HDL. You can use these variables for intelligent plotting of cross-referenced schematics. For example, using these variables you can place page information such as **This is page 1 of 24** on the cross-referenced schematics. You can also use custom variables to store information such as the company name and author name.

### <span id="page-2-1"></span>**Adding cRefer Custom Variables**   $1.1$

There are 7 variables, which are specifically useful for CRefer. For example, the **CREF TO LIST** variable defines where the pages for the block are located in the crossreferenced flattened design. Similarly, the CREF\_FROM\_LIST variable defines where the pages are coming from in a design.

## **Note:**

CRefer specific custom variables will be substituted when you run CRefer with the **Generate Flattened Schematic** check box selected.

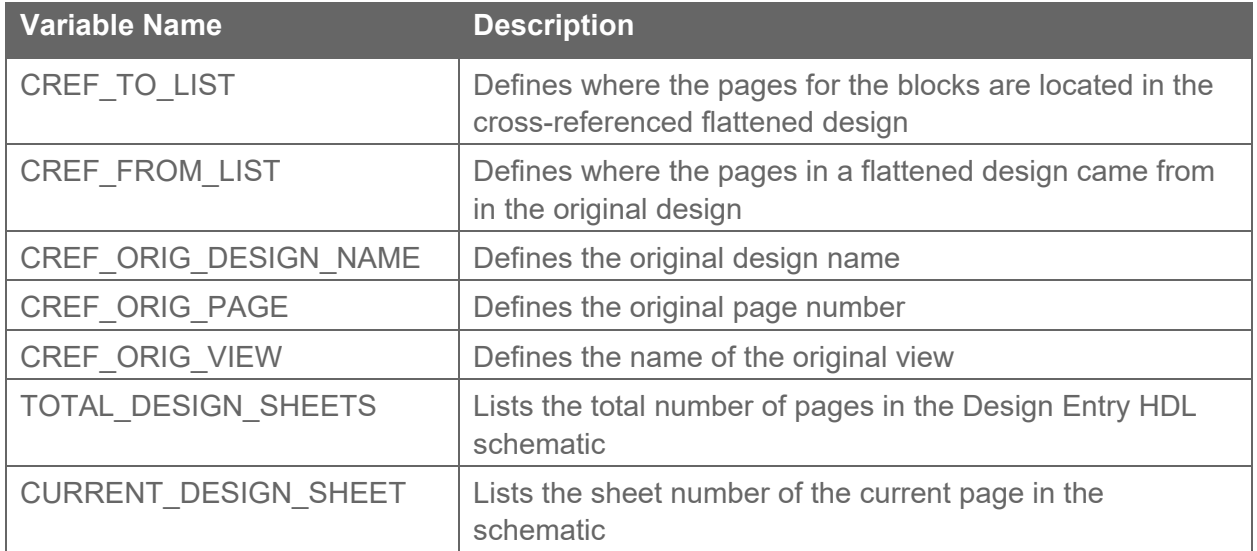

#### $1.2$ **The List of Available CRefer Variables**

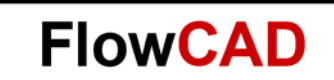

### $1.3$ **Example [Multiple Block Instantiation – Root Drawing]**

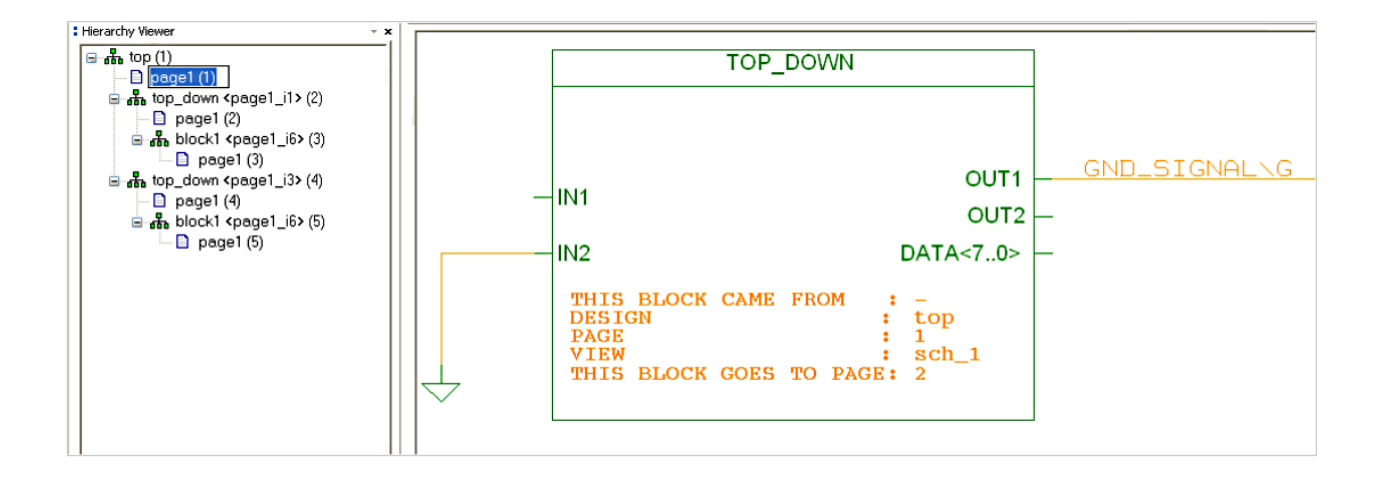

The Sample design has one page at the top level (TOP). The TOP page contains two identical blocks TOP\_DOWN (multiple instantiations) of one page schematic represented by page 2 and page 3. On each page 2 and page 3 additional blocks have been placed BLOCK1 (multiple instantiations). After cross-referencing, the design will consist of five pages, where Page 1 corresponds to the block TOP, pages 2 and 3 correspond to the block TOP\_DOWN, and pages 4 to 6 correspond to the block BLOCK1.

Under the symbol on page 1 for block TOP\_DOWN is annotated a property:

```
CREF TO List = Page 2
CREF_FROM_List =
```
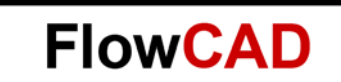

#### $1.4$ **Example [Hierarchical Block – Lower-level Drawing]**

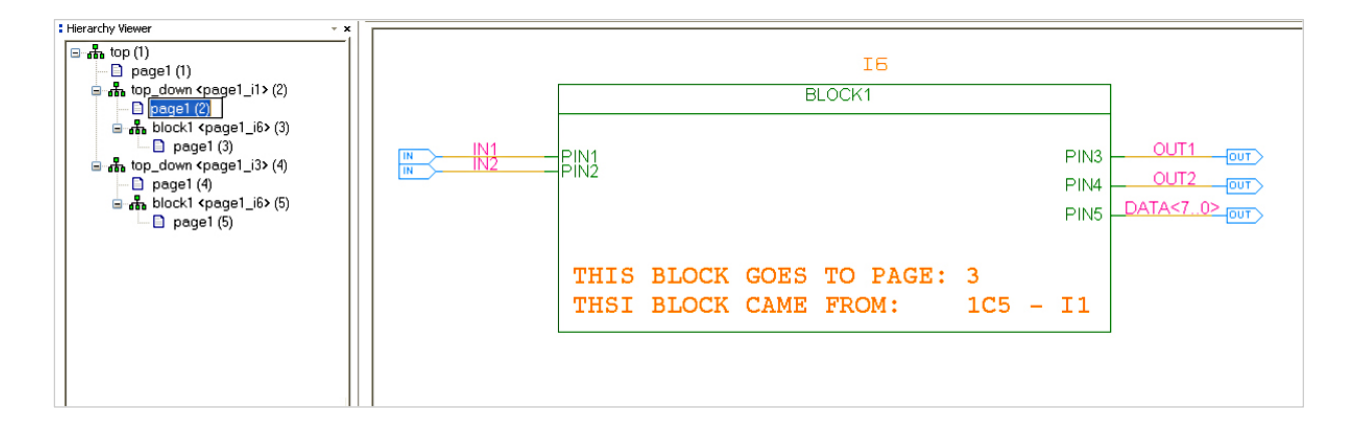

While on the Symbol border of Symbol BLOCK1 is annotated another property:

```
CREF FROM List = 1C5 - I1
```
Where I1 is the instance name (for block TOP\_DOWN) and 1C5 is the cross-reference for the hierarchical symbol.

## **Note**

For replicated and read-only blocks, CRefer calculates the value of the CREF\_TO\_LIST and CREF\_FROM\_LIST custom variables and annotates them to the cref.opf file as CDS\_CREF\_TO\_LIST and CDS\_CREF\_FROM\_LIST variables.